## Cookies!

Count the cookies on each plate. Write the number in the box. Write < or > to show which plate has more cookies.

- < means less than
- > means greater than

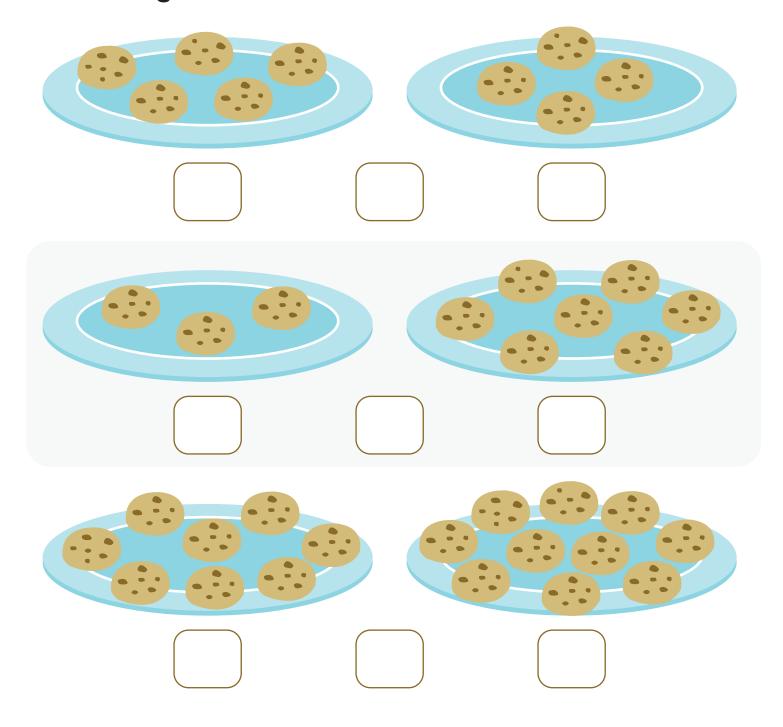